## Internet research jobs uk >>>CLICK HERE<<<

Internet research jobs uk

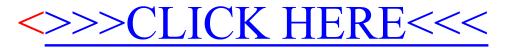